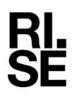

# ASSESSMENT

Contact person Christian Carlsson Date 2024-04-04

 Reference
 Page

 O100106-188804-4 Rev 1
 1 (1)

 Assessment
 1 (1)

Division Materials and Production +46 10 516 55 42 christian.carlsson@ri.se

### Testing of biodegradation, PowerGranules BIO®

PowerGranules BIO, to be used in ware washing machines from Nordisk Clean Solutions AB, were tested at RISE Research Institutes of Sweden AB in Borås, Sweden.

Before test granules were grinded to particle size <200µm to simulate usage in washing machine. Test was performed according to ISO 17556:2019. The granule particles reached 94% degradation in 24 months.

Test was performed from February 4, 2022 until February 6, 2024.

For complete report see: RISE Report "O100106-188804-4 Rev 1".

**RISE Research Institutes of Sweden AB** Polymers, fibers and composites - Polymeric Materials and Sustainability

Performed by

Tomber Carlos

Christian Carlsson

#### **RISE Research Institutes of Sweden AB**

Postal address Box 857 501 15 BORÅS SWEDEN Office location Brinellgatan 4 504 62 Borås SWEDEN Phone / Fax / E-mail +46 10-516 50 00 +46 33-13 55 02 info@ri.se Confidentiality level C2 - Internal

This document may not be reproduced other than in full, except with the prior written approval of RISE Research Institutes of Sweden AB.

## Verifikat

Transaktion 09222115557514708708

### Dokument

Testing of cleaning pellets, Nordisk Clean AB Huvuddokument 1 sida Startades 2024-04-08 16:53:44 CEST (+0200) av Christian Carlsson (CC) Färdigställt 2024-04-08 16:54:18 CEST (+0200)

#### Signerare

Christian Carlsson (CC) RISE Research Institutes of Sweden AB Org. nr 556464-6874 *christian.carlsson@ri.se* +46 10 516 55 42

Anton Carlon

Signerade 2024-04-08 16:54:18 CEST (+0200)

Detta verifikat är utfärdat av Scrive. Information i kursiv stil är säkert verifierad av Scrive. Se de dolda bilagorna för mer information/bevis om detta dokument. Använd en PDF-läsare som t ex Adobe Reader som kan visa dolda bilagor för att se bilagorna. Observera att om dokumentet skrivs ut kan inte integriteten i papperskopian bevisas enligt nedan och att en vanlig papperutskrift saknar innehållet i de dolda bilagorna. Den digitala signaturen (elektroniska förseglingen) säkerställer att integriteten av detta dokument, inklusive de dolda bilagorna, kan bevisas matematiskt och oberoende av Scrive. För er bekvämlighet tillhandahåller Scrive även en tjänst för att kontrollera dokumentets integritet automatiskt på: https://scrive.com/verify

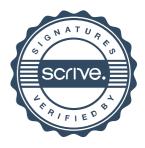